## SAP ABAP table V TISSR MASELFLD {Generated Table for View}

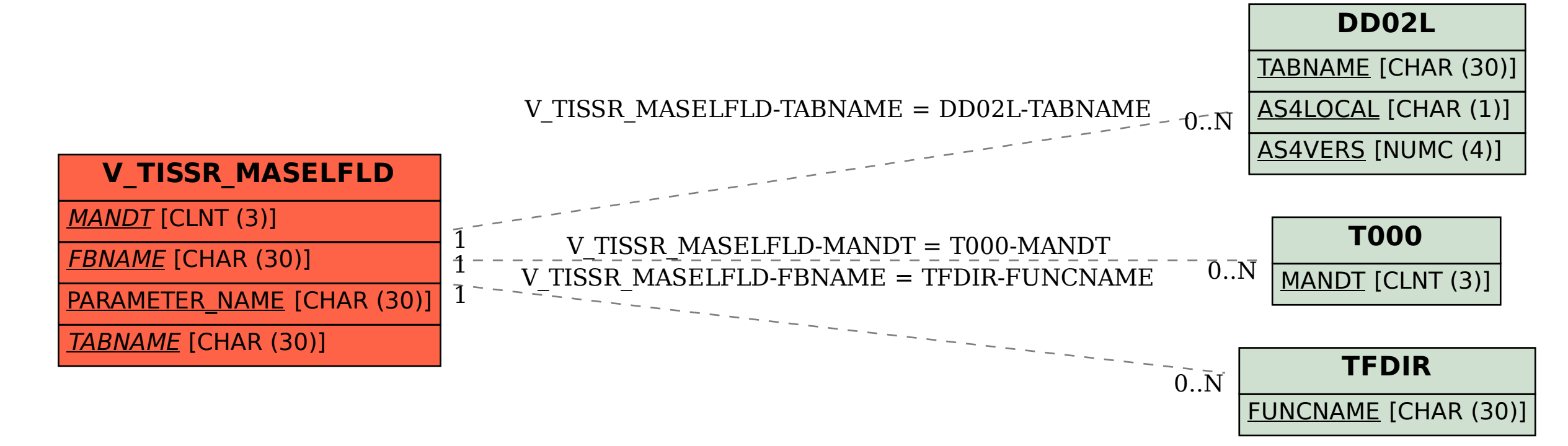